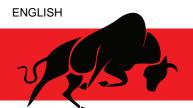

# FINANCIAL AID

# COMPLETE:

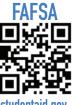

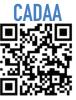

studentaid.gov

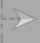

### Complete To-Do's List mycollege.laccd.edu

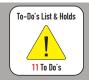

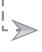

Monitor student email for tasks or awards notification

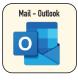

## Need help with any step? Want to follow up?

Visit the Welcome Center or **Virtual Center for assistance!** lapc.edu/financial-aid

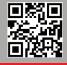

# Financial Aid in 3 Easy Steps

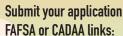

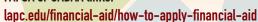

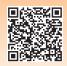

If you have any checklists to be completed;

- 1) Create a CampusLogic account
- 2) Upload your documents: piercecollege.studentforms.com

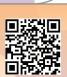

Monitor your student email.

Notifications will be sent if additional documents are needed or when your awards are posted.

### **Need assistance with your Refund Selection Process?**

Contact LA Pierce Business Office to get a personal code. lapc.edu/cost-tuition/cost-college